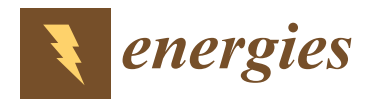

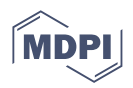

## *Article* **Parameter Identification of Variable Flux Reluctance Machines Excited by Zero-Sequence Current Accounting for Inverter Nonlinearity**

**Jiaqiang Guo 1,2,3, Xu Liu 1,2,\*, Kaiyuan Lu <sup>3</sup> and Ziqiang Zhu [4](https://orcid.org/0000-0001-7175-3307)**

- <sup>1</sup> State Key Laboratory of Reliability and Intelligence of Electrical Equipment, Hebei University of Technology, Tianjin 300130, China
- <sup>2</sup> Key Laboratory of Electromagnetic Field and Electrical Apparatus Reliability of Hebei Province, Hebei University of Technology, Tianjin 300130, China
- <sup>3</sup> Department of Energy Technology, Aalborg University, 9220 Aalborg, Denmark
- <sup>4</sup> Department of Electrical and Electronics Engineering, University of Sheffield, Sheffield S10 2TN, UK
- **\*** Correspondence: liuxu@hebut.edu.cn

**Abstract:** To identify the parameters of variable flux reluctance machines (VFRMs), the input voltage value is usually obtained from the reference voltage indirectly. However, the reference and actual voltages may be different due to the nonlinearity of the open winding inverter when using zerosequence current, leading to the inaccuracy of parameter identification. To solve this problem, this paper proposes an equivalent nonlinearity voltage error model of the open winding inverter to compensate for the input voltage of VFRM during the online parameter identification. Since in the proposed method the phase current direction is not required, the calculation time can be reduced. Moreover, in the developed parameter identification model of VFRM the derived equivalent nonlinear voltage error is used to correct the input of the identification model so as to improve the accuracy of parameters. Finally, the experimental results on the prototype VFRM are presented for verification.

**Keywords:** inverter nonlinearity; open winding; parameter identification; variable flux reluctance machines; zero-sequence current

### **1. Introduction**

Variable flux reluctance machines (VFRMs) are brushless synchronous machines with stator excitation [\[1\]](#page-14-0), with no winding or a permanent magnet on the rotor. VFRMs have good application prospects for their excellent heat dissipation performance, wide speed range, stable performance, and low cost [\[2](#page-14-1)[,3\]](#page-14-2). In the control of VFRMs, integrated excitation and armature windings are used, in which the stator currents contain AC components and DC (zero-sequence) components. The AC component of the stator current acts as the armature current, and the zero-sequence component acts as the excitation current  $[4,5]$  $[4,5]$ . To provide a loop for zero-sequence current, an open winding inverter with a common DC bus is used  $[6,7]$  $[6,7]$ .

Online parameter identification is essential for high-performance machine control, such as flux-weakening control, controller tuning, and sensorless control  $[8-12]$  $[8-12]$ . Online parameter identification methods, including the recursive least squares method [\[8\]](#page-14-7), model reference adaptation [\[13\]](#page-14-9), and Kalman filter algorithm [\[14\]](#page-15-0), have been used for permanent magnet synchronous machines (PMSMs) and induction machines. In online parameter identification, it is necessary to obtain the terminal voltage of machines in real-time. However, voltage sensors will increase the control system's cost and complexity, which is unsuitable for low-cost applications. Therefore, a promising way to obtain the terminal voltage from the reference voltage is the parameter identification. However, due to the inverter nonlinearity, there is a difference between the reference voltage and the terminal voltage, which

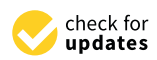

**Citation:** Guo, J.; Liu, X.; Lu, K.; Zhu, Z. Parameter Identification of Variable Flux Reluctance Machines Excited by Zero-Sequence Current Accounting for Inverter Nonlinearity. *Energies* **2022**, *15*, 9287. [https://](https://doi.org/10.3390/en15249287) [doi.org/10.3390/en15249287](https://doi.org/10.3390/en15249287)

Academic Editor: Vítor Monteiro

Received: 2 November 2022 Accepted: 30 November 2022 Published: 7 December 2022

**Publisher's Note:** MDPI stays neutral with regard to jurisdictional claims in published maps and institutional affiliations.

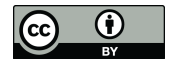

**Copyright:** © 2022 by the authors. Licensee MDPI, Basel, Switzerland. This article is an open access article distributed under the terms and conditions of the Creative Commons Attribution (CC BY) license [\(https://](https://creativecommons.org/licenses/by/4.0/) [creativecommons.org/licenses/by/](https://creativecommons.org/licenses/by/4.0/)  $4.0/$ ).

would result in inaccurate parameter identification results. The nonlinearity of the inverter is mainly due to the dead time, the voltage drop of power devices, and the error of DC bus voltage. The dead time is set in the program to prevent the two power devices of the same inverter leg from being turned on simultaneously. However, the dead time distorts the output voltage of the inverter [\[15\]](#page-15-1). On the other hand, the power device is not ideal. During conduction (e.g., IGBT) and freewheeling (e.g., diode), there is the saturation voltage drop, which distorts the inverter output voltage. Since the duty cycle in PWM modulation is related to the DC bus voltage, the inverter nonlinearity can also be caused by DC bus voltage error [\[16\]](#page-15-2). Especially when the open winding inverter is used in VFRM, the inverter nonlinearity is twice that of the single inverter. Moreover, in VFRM with zero-sequence current excitation, the direction of the stator current is not changing every 180 degrees due to the DC component, which is different from the stator current in PMSM. Thus, the presence of zero-sequence current in the stator current increases the complexity of the inverter nonlinearity. Therefore, to increase the accuracy of VFRM parameter identification, it is necessary to study the nonlinearity of the open-winding inverter using zero-sequence

current excitation. To suppress the influence of inverter nonlinearity on parameter identification, an online dead time compensation method was proposed in [\[15\]](#page-15-1), in which the nonlinearity caused by the dead time effect is compensated for, but the voltage drops of power devices are not discussed. To achieve the nonlinearity compensation, the model reference adaptive method is used in [\[16\]](#page-15-2) to estimate the variables that need to be compensated for for inverter nonlinearity. In [\[17\]](#page-15-3), the influence of inverter nonlinearity on parameter identification is analyzed. The aforementioned methods focus on the nonlinearity compensation of a single inverter. Some literature [\[18\]](#page-15-4) has analyzed the nonlinearity of a dual inverter for dual three-phase IPMSM, but the nonlinearity in zero-sequence is not mentioned. Zero-sequence voltage is used to compensate for the dead-time in an open winding inverter in [\[19\]](#page-15-5). In VFRM, however, zero-sequence voltage cannot be used in nonlinearity compensation since it is used to control the excitation current. A closed loop nonlinearity compensation method for an open winding inverter is proposed in [\[20\]](#page-15-6), which requires several electrical periods to converge when a step current is applied.

Therefore, the previous work focuses on the inverter nonlinearity compensation other than the voltage error due to the nonlinearity, which is required for the actual voltage without voltage sensors. In VFRM with zero-sequence current excitation, the current direction is not changing every 180-degree due to the DC component. Additionally, the harmonics in the back-EMF of the VFRM and the inverter nonlinearity result in high current harmonics [\[21\]](#page-15-7). Therefore, the traditional inverter nonlinearity compensation methods cannot effectively reduce the current distortion. In this case, the current distortion caused by back-EMF harmonics and inverter nonlinearity are both suppressed by the specified order harmonic suppression algorithm [\[22\]](#page-15-8). Since the inverter nonlinearity is also compensated for by the harmonic suppression algorithm, to obtain the actual voltage, the equivalent dq0-axis voltage error caused by the open winding inverter nonlinearity should be investigated.

In this paper, by analyzing the operating characteristics of the open winding, the equivalent nonlinearity model of open winding inverter for VFRM using zero-sequence current excitation is proposed. The model does not need the direction of phase current, resulting in lower calculation burden. The parameter identification of VFRM with high accuracy is developed by using the recursive least square method, and the identification of resistance and inductance is realized by the reference voltage with nonlinear inverter voltage error compensation. Finally, the parameter identification method accounting for the nonlinearity model of VFRM is verified by experiments.

# 2. Control and Parameter Identification of VFRM

#### *2.1. Model of VFRM*

Model of VFRM<br>The topology of a 6/4 VFRM is shown in Figure [1.](#page-2-0) In the windings of VFRM, the stator currents contain varying and constant components, in which the varying current component acts as armature current and the constant component acts as excitation current. To provide the loop for zero-sequence current, the open winding inverter with a common<br>DC l DC bus is used in the driving system, as shown in Figure [2.](#page-3-0) The expressions of stator<br>currents are currents are nown in Figure 1. In the wind

$$
\begin{cases}\n i_a = I_{AC} \cos(\omega_e t) + I_{DC} \\
 i_b = I_{AC} \cos(\omega_e t - 2\pi/3) + I_{DC} \\
 i_c = I_{AC} \cos(\omega_e t + 2\pi/3) + I_{DC}\n\end{cases}
$$
\n(1)

where  $i_a$ ,  $i_b$ ,  $i_c$  are the stator currents,  $I_{AC}$  is the amplitude of the varying current component, and  $I_{DC}$  is the zero-sequence component (will be replaced with  $i_0$  below).  $\omega_e$  is the electrical angular velocity.

The voltage equation of  $6/4$  VFRM is shown in (2), where the third-order component voltages are included. The third-order harmonics in the *dq*-plane are the map of second-order harmonics in the fundamental component [\[5\]](#page-14-4). *g s e d f e e e e e e e e e e e*  $\frac{1}{2}$  *i*  $\frac{1}{2}$  *i*  $\frac{1}{2}$  *i*  $\frac{1}{2}$  *i*  $\frac{1}{2}$  *i*  $\frac{1}{2}$  *i*  $\frac{1}{2}$  *i*  $\frac{1}{2}$  *i*  $\frac{1}{2}$  *i*  $\frac{1}{2}$  *i*  $\frac{1}{2}$  *i*  $\frac{1}{2}$  *i*  $\frac{1}{2}$  *i*  $\frac{1}{2}$  *i*  <sup>+</sup> <sup>−</sup> le third-order narmonics in the *aq*-piane are the map or second<br>ndamental component [5]

$$
\begin{bmatrix} u_d \\ u_q \\ u_0 \end{bmatrix} = R_s \begin{bmatrix} i_d \\ i_q \\ i_0 \end{bmatrix} + \omega_e \begin{bmatrix} -L_\delta \sin 3\theta_e & -L_s - L_\delta \cos 3\theta_e & 0 \\ L_s - L_\delta \cos 3\theta_e & L_\delta \sin 3\theta_e & L_\delta \\ 0 & 0 & 0 \end{bmatrix} \begin{bmatrix} i_d \\ i_q \\ i_0 \end{bmatrix}
$$
(2)

where  $u_d$ ,  $u_q$ , and  $u_0$  are the  $d$ -,  $q$ - and 0-axis voltage components,  $R_s$  is the resistance of winding,  $L_s$  is the constant component of stator winding inductance, and  $L_\delta$  is the alternating component of stator winding inductance.  $\theta_e$  is the electrical angle.

Since the harmonics in the back-EMF of VFRM and inverter nonlinearity can cause current distortion, the specific order harmonics compensation algorithm [\[21\]](#page-15-7) is used to eliminate the current harmonics. The basic principle of the specific order harmonics com-<br>eliminate the current harmonics. The basic principle of the specific order harmonics compensation algorithm is to extract the  $dq$  component of the harmonic component to be suppressed using different orders of the *dq* transform, since the other harmonics will produce harmonics in the *dq* axis of the target order. Therefore, the target *dq*-axis components of the harmonic currents can be extracted using a low-pass filter. Finally, the harmonic<br>given the constructed has also with extracted harmonic numeri de components and the current loop is constructed based on the extracted harmonic current *dq* components, and the given value is set to 0. After the current loop is stabilized, the harmonic is suppressed to 0.

<span id="page-2-0"></span>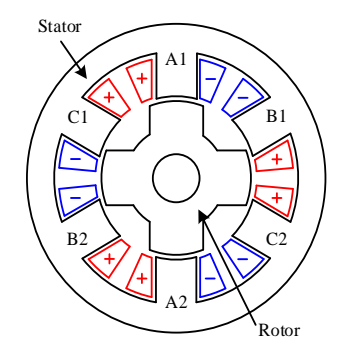

**Figure 1.** Topology of 6/4 VFRM.

<span id="page-3-0"></span>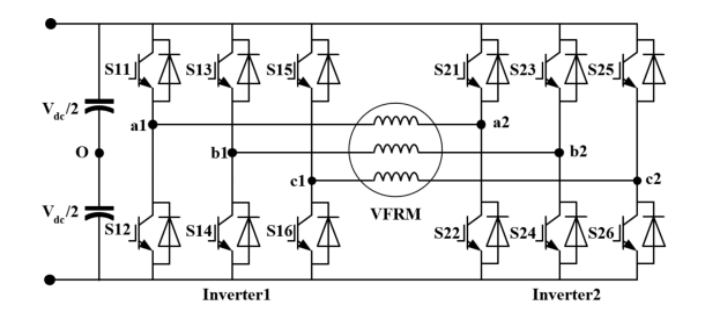

**Figure 2.** Topology of open winding inverter with common DC bus.

#### *2.2. Parameter Identification of VFRM*

**Figure 1.** Topology of 6/4 VFRM.

Since the voltage harmonics are compensated for, the voltage equations shown in (3) can be used in parameter identification. There are three parameters that need to be identified in (3): resistance *R<sup>s</sup>* , inductances *L<sup>s</sup>* and *L<sup>δ</sup>* .

$$
\begin{cases}\n u_d = R_s i_d - \omega_e L_s i_q \\
 u_q = R_s i_q + \omega_e (L_s i_d + L_\delta i_0) \\
 u_0 = R_s i_0\n\end{cases}
$$
\n(3)

In the parameter identification of PMSM, the parameters that need to be identified are more than the degree of voltage equations, which results in rank deficiency. In this situation, the number of identified parameters should be limited, or a signal injection method is needed [\[18\]](#page-15-4). Nevertheless, in the parameter identification of VFRM, the voltage equations represent three independent algebraic equations. Therefore, the parameters of VFRM can be identified by using the recursive least squares method [\[8\]](#page-14-7). According to (3), the recursion equation of the parameter identification of VFRM is

$$
\hat{\theta}_t = \hat{\theta}_{t-1} + P_k \left( x_k y_k - x_k x_k^T \hat{\theta}_{t-1} \right) \tag{4}
$$

where  $y_k$  is the vector of estimated variables,  $\theta_t$  is the estimated parameter vector and  $\hat{\theta}_0 = 0$ , *P*<sup>*k*</sup> is the correction gain matrix and *P*<sup>0</sup> = *αI*, *α* is a positive real value, *x<sub>k</sub>* is the regressor.

$$
y_k = \begin{bmatrix} R_s i_d - \omega_e L_s i_q \\ R_s i_q + \omega_e (L_s i_d + L_\delta i_0) \\ R_s i_0 \end{bmatrix} = \begin{bmatrix} u_d \\ u_q \\ u_0 \end{bmatrix}
$$
(5)

$$
x_k = \begin{bmatrix} i_d & -\omega_e i_q & 0\\ i_q & \omega_e i_d & \omega_e i_0\\ i_0 & 0 & 0 \end{bmatrix}
$$
 (6)

$$
\hat{\theta} = \begin{bmatrix} R_s & L_s & L_\delta \end{bmatrix}^T \tag{7}
$$

$$
P_k = P_{k-1} - P_{k-1} x_k \left[ I + x_k^T P_{k-1} x_k \right]^{-1} x_k^T P_{k-1}
$$
\n(8)

#### <span id="page-3-1"></span>**3. Nonlinearity of Open Winding Inverter and Its Compensation**

The actual voltage of VFRM is required in parameter identification. However, the actual voltage is often obtained indirectly from the reference voltage to reduce the cost. Since the reference voltage and actual voltage are different, the investigation of open winding nonlinearity is necessary to improve the accuracy of VFRM parameter identification.

In this section, the nonlinear mathematical model of the open winding inverter is developed based on different power device states and current directions.

Taking one phase bridge leg and winding as an example, in Figure [3,](#page-4-0) the current flows forward from inverter 1 to inverter 2. In Figure [3a](#page-4-0), when the S11 is turned on and S21 turned off, the current flows through S11 and S22, so the terminal voltage of winding A  $(V_a)$ equals the supply voltage minus the voltage drop of the two active switches. When S21 is turned on, the current freewheels through S11 and D21.  $V_a$  equals the negative values of voltage drops of S11 and D21. In Figure [3b](#page-4-0), S11 and S21 are turned off, and the current freewheels through D12 and S22;  $V_a$  equals the negative value of voltage drops of D12 and freewheels through D12 and S22;  $V_a$  equals the negative value of voltage drops of D12 and S22 at this time. When S21 turns on, the current passes through D21 and D22,  $V_a$  equals the supply voltage minus the voltage drop of two diodes. The analysis is similar when the current flows in the opposite direction, as shown in Figure [3c](#page-4-0),d. All the results of these cases are sho[wn](#page-4-1) in Table 1.

<span id="page-4-0"></span>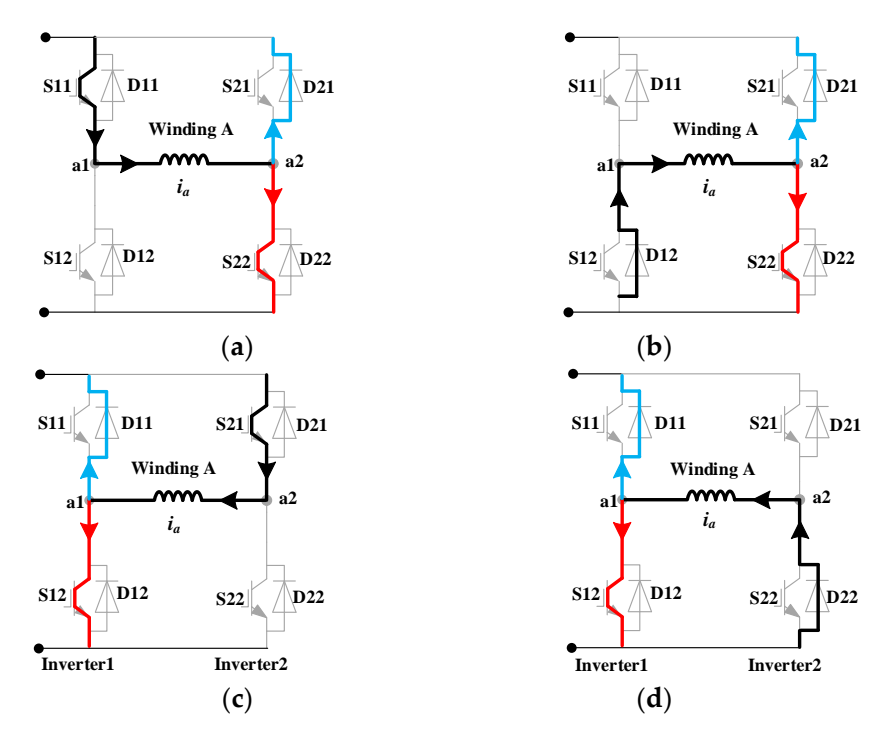

**Figure 3.** Schematics of inverter nonlinearity. (a) S11 on when  $i_a > 0$ ; (b) S11 off when  $i_a > 0$ , (c) S21 on when  $i_a < 0$ , (**d**) S21 off when  $i_a < 0$ .

<span id="page-4-1"></span>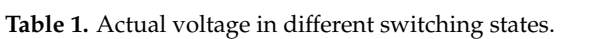

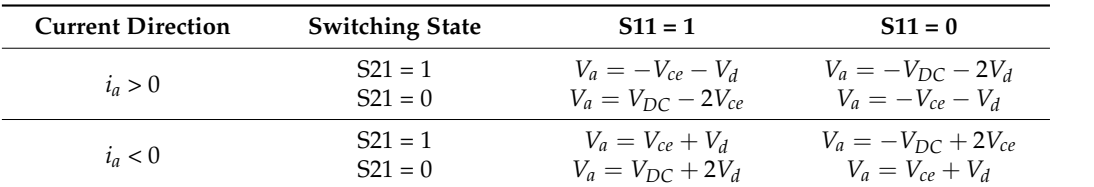

Where  $V_{DC}$  is the DC-link voltage,  $V_{ce}$  and  $V_d$  are the voltage drop of the active switch and freewheeling diode, respectively. **V***ce* and *Vd* are the voltage drop of the active switch and freewheel-

Based on the above cases, the terminal voltages of phase A winding can be obtained as (9).

$$
V_a = (V_{DC} - V_{ce} + V_d) \frac{T_a}{T_s} + \text{sgn}(i_a)(V_{ce} + V_d)
$$
\n(9)

 $T_s$  is the switching period.  $T_s$  is the switc where  $T_a$  is the equivalent on-time of a switching period.  $T_s$  is the switching period.

Since there are two inverters in series, as shown in Figure [2,](#page-3-0) the symmetrical modulation of the two inverters doubles the time error effect (mainly dead-time effect). The on-time should be calculated by Equation (10) [\[9\]](#page-14-10)

$$
T_a = (T_{a1}^* - T_{a2}^*) - 2\text{sgn}(i_a)t_{com}
$$
\n(10)

where  $T_{a1}^*$  and  $T_{a2}^*$  are the on-time in a switching period of two inverters, respectively.  $t_{com} = t_d + t_{-n} - t_{off}$  is the total time error, in which  $t_d$  is the dead time,  $t_{on}$  is the sum of turn-on delay and turn-on transition time, and *toff* is the sum of turn-off delay and turn-off transition time.

Therefore, the three-phase voltage after considering the device voltage drop and dead time can be expressed by:

$$
\begin{bmatrix} V_a \\ V_b \\ V_c \end{bmatrix} = \frac{V_{DC} - V_{nl1}}{T_s} \begin{bmatrix} T_a^* \\ T_b^* \\ T_c^* \end{bmatrix} - \left[ (V_{DC} - V_{nl1}) \frac{t_{com}}{T_s} + V_{nl2} \right] \begin{bmatrix} \text{sgn}(i_a) \\ \text{sgn}(i_b) \\ \text{sgn}(i_c) \end{bmatrix}
$$
(11)

where

$$
\begin{cases}\n V_{nl1} = V_{ce} - V_d \\
 V_{nl2} = V_{ce} + V_d\n\end{cases}
$$
\n(12)

The difference between the reference voltages and actual voltages can be written as:

$$
\begin{bmatrix}\nV_{aerr} \\
V_{berr} \\
V_{cerr}\n\end{bmatrix} =\n\begin{bmatrix}\nV_a^* \\
V_b^* \\
V_c^*\n\end{bmatrix} -\n\begin{bmatrix}\nV_a \\
V_b \\
V_c\n\end{bmatrix} = V_{n11}\n\begin{bmatrix}\nT_a^* / T_s \\
T_b^* / T_s \\
T_c^* / T_s\n\end{bmatrix} + \n\begin{bmatrix}\n(V_{DC} - V_{n11}) \frac{t_{com}}{T_s} + V_{n12} \\
\frac{t_{com}}{T_s} + V_{n12}\n\end{bmatrix}\n\begin{bmatrix}\n\text{sgn}(i_a) \\
\text{sgn}(i_b) \\
\text{sgn}(i_c)\n\end{bmatrix}
$$
\n(13)

A stable DC power is used to provide power in the experiments, which is hardly affected by the load, so the change of DC bus voltage is ignored.

#### *3.2. Analysis of d-, q-, and 0-Axis Nonlinear Voltage*

According to (13), the *dq*0-axis voltage error caused by inverter nonlinearity can be obtained as

$$
\begin{bmatrix}\nV_{derr} \\
V_{qerr} \\
V_{0err}\n\end{bmatrix} = V_{nl1} \mathbf{C}_{park} \begin{bmatrix}\nT_a^* / T_s \\
T_b^* / T_s \\
T_c^* / T_s\n\end{bmatrix} + \left[ (V_{DC} - V_{nl1}) \frac{t_{com}}{T_s} + V_{nl2} \right] \mathbf{C}_{park} \begin{bmatrix}\nsgn(i_a) \\
sgn(i_b) \\
sgn(i_c)\n\end{bmatrix}
$$
\n(14)

where **C***park* is Park transform matrix.

The nonlinearity of the open winding inverter can be divided into two parts according to (14). The first part is related to the duty cycle ( $T_a^*/T_s$ ), i.e.,

$$
\begin{bmatrix}\nV_{derr1} \\
V_{qerr1} \\
V_{0err1}\n\end{bmatrix} = V_{n11} \mathbf{C}_{park} \begin{bmatrix}\nT_a^* / T_s \\
T_b^* / T_s \\
T_c^* / T_s\n\end{bmatrix} = V_{n11} \begin{bmatrix}\nV_d^* / V_{DC} \\
V_q^* / V_{DC} \\
V_0^* / V_{DC}\n\end{bmatrix}
$$
\n(15)

$$
\begin{bmatrix}\nV_{derr2} \\
V_{qerr2} \\
V_{0err2}\n\end{bmatrix} = \left[ (V_{DC} - V_{nI1}) \frac{t_{com}}{T_s} + V_{nI2} \right] \mathbf{C}_{park} \begin{bmatrix}\nsgn(i_a) \\
sgn(i_b) \\
sgn(i_c)\n\end{bmatrix}
$$
\n(16)

Equation (16) shows the variable components of nonlinear voltage. The harmonic suppression algorithm has compensated for the inverter nonlinearity. Accordingly, the equivalent voltage error needs to be calculated. It should be noted that the amplitude of  $V_{nl1}$  and duty cycle is relatively small compared with the second part of inverter nonlinearity. Thus, the first part of nonlinearity can be neglected. For example, according to the parameters of IGBT, the amplitude of  $V_{nl1}$  is about 0.6 V. When  $u_0$  is 10 V and  $V_{dc}$  is 80 V,

then the amplitude of  $V_{0err1}$  is about 0.075 V. In the meantime,  $V_{0err2}$  is about 4–5 V, which means the first part of nonlinearity is only 1% of the second part.

In the traditional method, the sign of phase current direction is used for inverter nonlinearity calculation, which increases the calculation time. Moreover, the current direction's sign fluctuates around the zero-crossing point, resulting in clutter. Since the ratio of  $i_0$  to the AC amplitude can affect the commutation angle of current, the relationship between nonlinear voltage and current direction is converted into the ratio of  $i_0$  to the AC component. Thus, the calculation of the nonlinear voltage can be simplified. The expression for the second part of the *dq*0-axis nonlinear voltages can be written as:

$$
\begin{cases}\nV_{derr2} = 2A \left[ \operatorname{sgn}(i_a) \cos \theta_e + \operatorname{sgn}(i_b) \cos (\theta_e - \frac{2\pi}{3}) + \operatorname{sgn}(i_c) \cos (\theta_e + \frac{2\pi}{3}) \right] \\
V_{qerr2} = -2A \left[ \operatorname{sgn}(i_a) \sin \theta_e + \operatorname{sgn}(i_b) \sin (\theta_e - \frac{2\pi}{3}) + \operatorname{sgn}(i_c) \cos (\theta_e + \frac{2\pi}{3}) \right] \\
V_{0err2} = A \left[ \operatorname{sgn}(i_a) + \operatorname{sgn}(i_b) + \operatorname{sgn}(i_c) \right]\n\end{cases} \tag{17}
$$

where *A* is the nonlinearity amplitude, i.e.,

$$
A = \frac{1}{3} \left[ (V_{DC} - V_{nl1}) \frac{t_{com}}{T_s} + V_{nl2} \right]
$$
 (18)

Figure [4](#page-7-0) shows the diagram of *d*-axis nonlinear voltage. During each cycle, the *d*-axis nonlinear voltage periodically changes three times. Therefore, the equivalent value of the *d*-axis nonlinear voltage can be obtained by integrating the non-zero waveforms between *α<sup>a</sup>* and *α<sup>b</sup>* . *α<sup>a</sup>* is the electrical angle corresponding to the reverse moment of the A-phase current. Therefore, in the calculation of  $\alpha_a$ , the current vector angle and the proportion of  $i_0$ in the AC component need to be considered. Equation (19) is the expression of *αa*.

$$
\alpha_a = \arcsin \frac{i_0}{\sqrt{i_d^2 + i_q^2}} - \arccos \frac{i_d}{\sqrt{i_d^2 + i_q^2}} + \frac{\pi}{2}
$$
(19)

 $\alpha_b$  is the angle when phase current changes from negative to positive. Therefore,  $\alpha_b$  is

$$
\alpha_b = \alpha_a + 2 \arccos \frac{i_0}{\sqrt{i_d^2 + i_q^2}} \tag{20}
$$

The angle while the phase A current is negative is

$$
\alpha_c = 2 \arccos \frac{i_0}{\sqrt{i_d^2 + i_q^2}}\tag{21}
$$

Thus, the equivalent value of the *d*-axis nonlinear voltage can be calculated as follows

$$
V_{derr2} = \frac{3A}{\pi} \int_{\alpha_a}^{\alpha_b} \left[ -\cos\theta_e + \cos\left(\theta_e - \frac{2}{3}\pi\right) + \cos\left(\theta_e + \frac{2}{3}\pi\right) \right] d\theta_e \tag{22}
$$

Solving Formula (22), we get

$$
V_{derr2} = -\frac{6A\sin\theta|_{\alpha_a}^{\alpha_b}}{\pi} = A\frac{6}{\pi}(\sin\alpha_a - \sin\alpha_b)
$$
 (23)

It should be noted that Figure [4](#page-7-0) corresponds to the case that the *d*-axis current is negative, and the angle of the current vector is not 0. When  $i_d = 0$ , the *d*-axis equivalent nonlinearity voltage will be 0.

<span id="page-7-0"></span>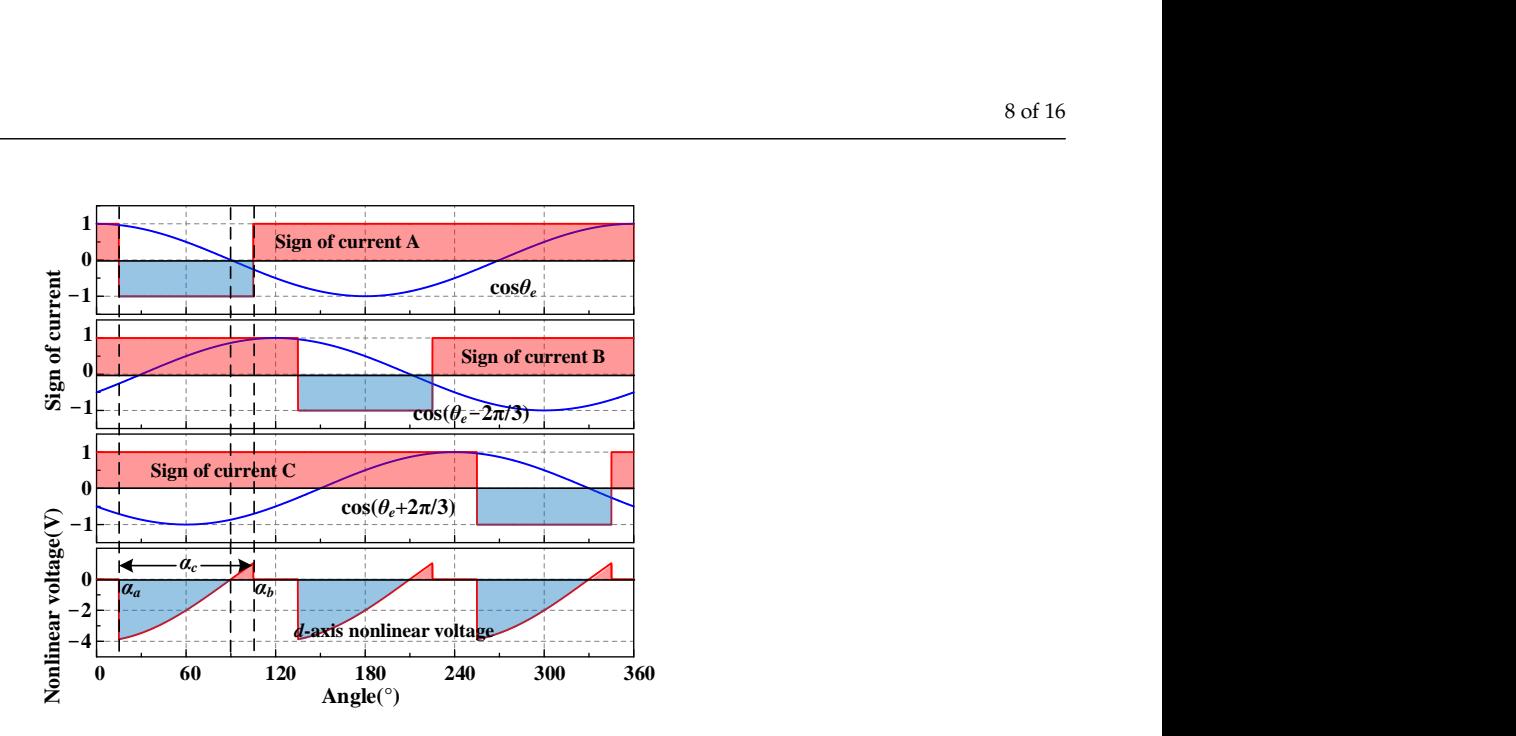

**Figure 4.** Diagram of *d*-axis nonlinear voltage.

*b* shows the waveform of the *q*-axis nonlinear voltage. The *q*-axis nonlinear voltage also varies three times in each electrical cycle. Therefore, the non-zero waveform integral between  $\alpha_a$  and  $\alpha_b$  can be calculated to obtain the equivalent value of the q-axis nonlinear voltage. As shown in Equation (24) Figure [5](#page-7-1) shows the waveform of the *q*-axis nonlinear voltage. The *q*-axis nonlinear *averorm* or the *q*-axis nonlinear voltage. The *q*-axis nonlinear<br>mes in each electrical cycle. Therefore, the non-zero waveform<br>, can be calculated to obtain the equivalent value of the *q*-axis

$$
V_{qerr2} = -\frac{3A}{\pi} \int_{\alpha_a}^{\alpha_b} \left[ -\sin \theta_e + \sin \left( \theta_e - \frac{2}{3} \pi \right) + \sin \left( \theta_e + \frac{2}{3} \pi \right) \right] d\theta_e \tag{24}
$$

wing equation can be obtained. *e*<sub>**1</del></sub> <b>***e*<sub>*e***<sub></sub> <b>***e*<sub></sub> *e*<sub>*e***<sub></sub> <b>***e*<sub>*e***<sub></sub> <b>***e*<sub></sub> *e*<sub></sub> *e*<sub></sub> *e*</sup></sub></sub></sub></sub> By solving (24), the following equation can be obtained.  $var$  *v*  $var$  *de obtained.* 

$$
V_{qerr2} = -\frac{6A\cos\theta|_{\alpha_a}^{\alpha_b}}{\pi} = A\frac{6}{\pi}(\cos\alpha_a - \cos\alpha_b)
$$
 (25)

 $\frac{6}{26}$ . *b* Figure 6 shows the waveform of nonlinear voltage on 0-a[xi](#page-8-0)s. The equivalent value of  $\alpha$ the 0-axis nonlinear voltage is related to  $\alpha_c$ , as shown in (26).

e is related to 
$$
\alpha_c
$$
, as shown in (26).  

$$
V_{0err2} = 3A(1 - \alpha_c/\pi), 0 \le \alpha_c \le \pi
$$
 (26)

<span id="page-7-1"></span>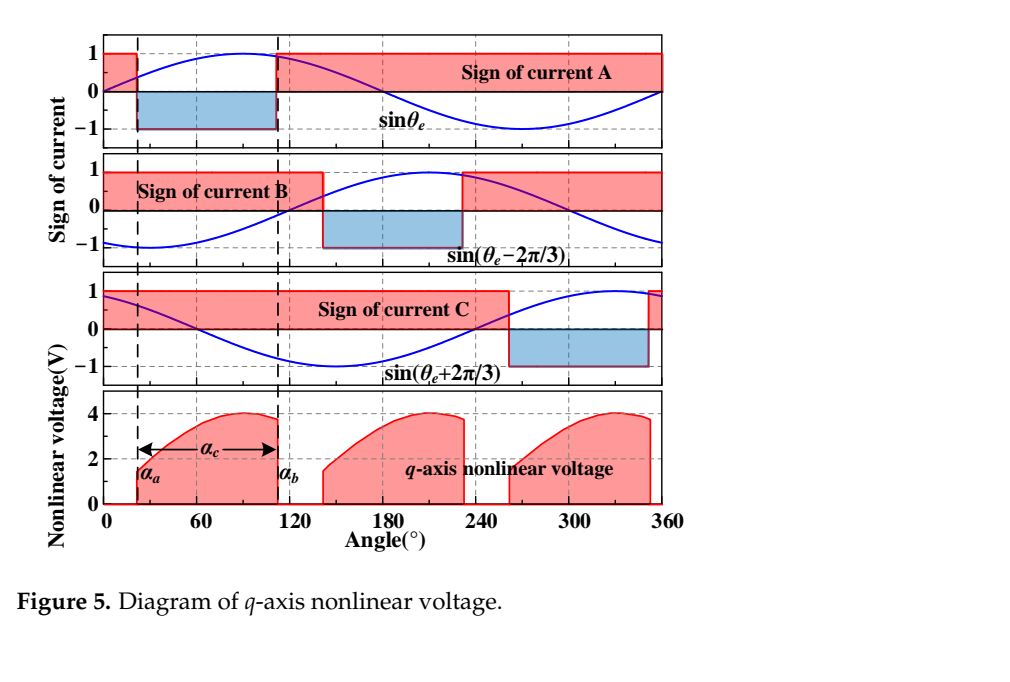

**a 5.** Diagram of *q*-axis nonlinear voltage. **Figure 5.** Diagram of q-axis nonlinear voltage.

<span id="page-8-0"></span>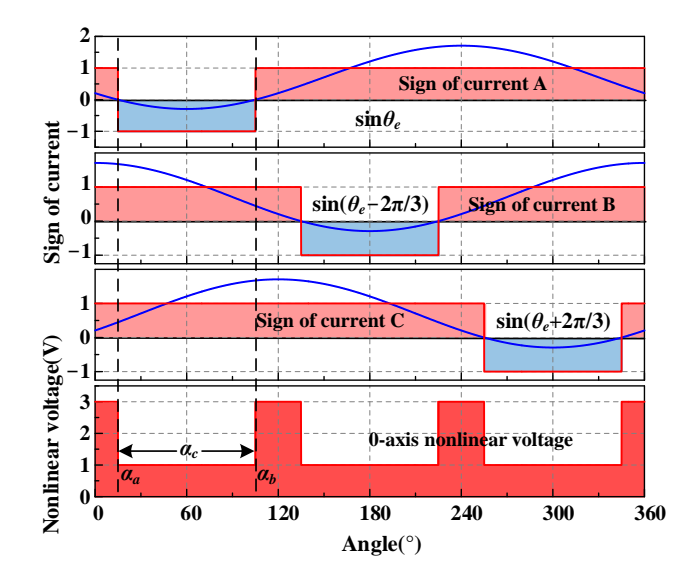

**Figure 6.** Diagram of 0−axis nonlinear voltage. **Figure 6.** Diagram of 0−axis nonlinear voltage.

### *3.3. Nonlinearity Compensation in Parameter Identification*

The parame[te](#page-8-1)rs of the inverter are shown in Table 2. The second part is dominant harmonic suppression, this method can restore the actual voltage through the reference voltage by using Equations (23), (25) and (26) for compensation, which can provide voltage<br>information for parameter identification in the inverter nonlinearity.  $\alpha_a$ ,  $\alpha_b$ ,  $\alpha_c$  are calculated from  $i_d$ ,  $i_q$ ,  $i_0$ . Thus, in the case of information for parameter identification.

The control system diagram, including inverter nonlinearity compensation, harmonic suppression, and parameter identification, is shown in Figure 7. Firstly, the harmonic experies in measure provided vertige compensation for the number carrent river, the<br>equivalent error caused by the inverter nonlinearity between the reference voltage and the actual voltage is calculated by the nonlinear voltage calculation module. Finally, the inductance and resistance parameters of the VFRM are obtained through the parameter<br>identification module suppression module provides voltage compensation for the harmonic current. Then, the identification module.

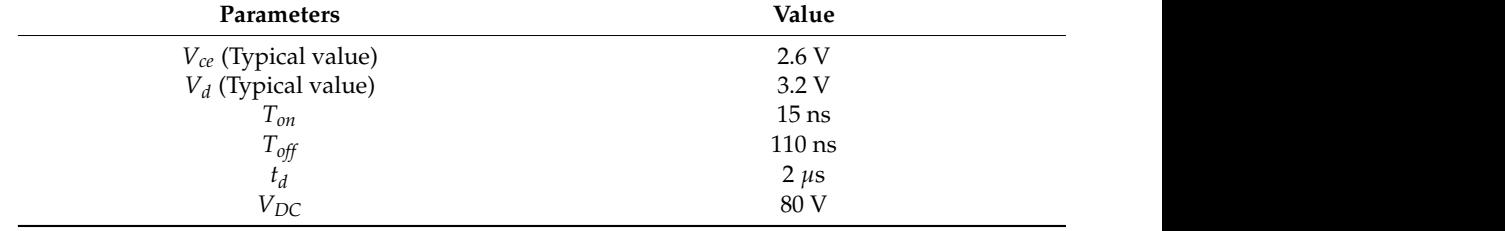

<span id="page-8-1"></span>monic suppression module provides voltage compensation for the harmonic current.  $T_{\rm eff}$  then, then, the inverter nonlinearity by the inverter. **Table 2.** Parameters of inverter.

<span id="page-9-0"></span>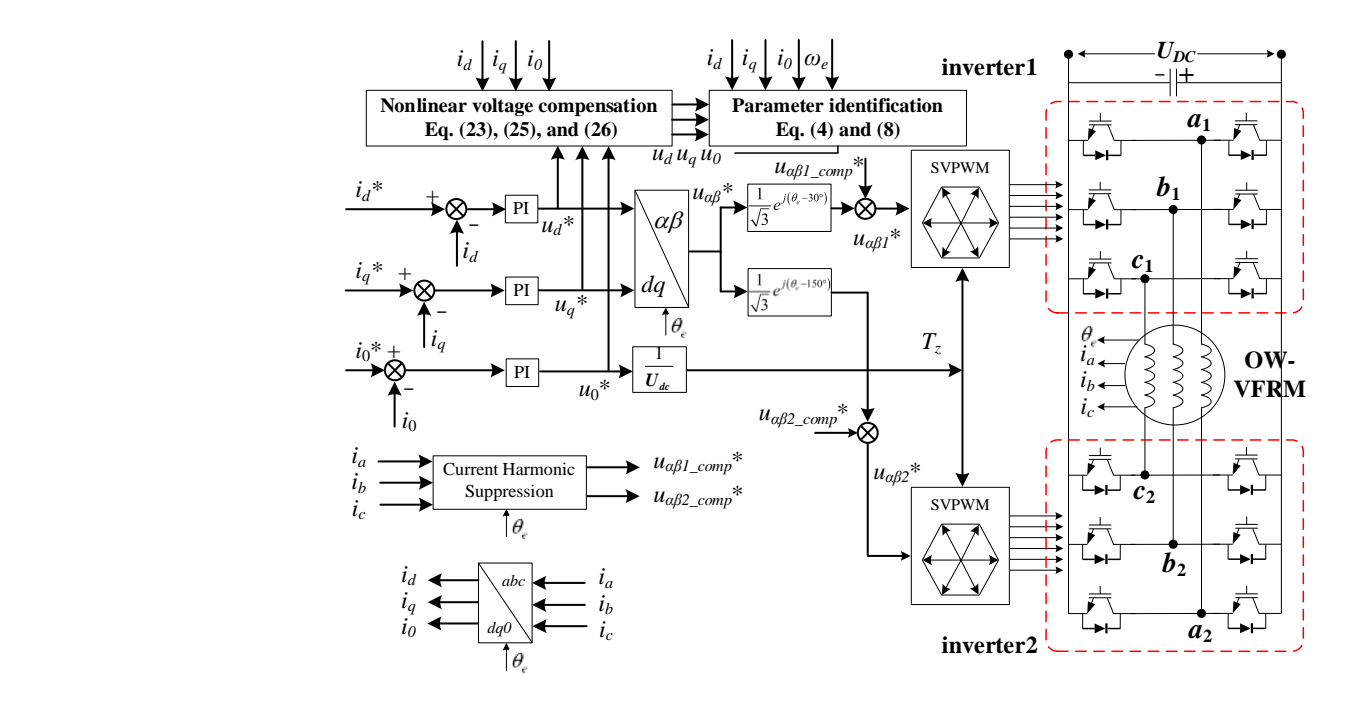

**Figure 7.** Diagram of the control system. **Figure 7.** Diagram of the control system.

#### **4. Experimental Results 4. Experimental Results**

The experiments are carried out on the VFRM with zero-sequence current excitation The experiments are carried out on the VFRM with zero-sequence current excitation for verification. The parameters of the VFRM used in the experiments are shown in Table [3.](#page-9-1) for verification. The parameters of the VFRM used in the experiments are shown in Table The photo of the experimental platform is shown in Figur[e 8](#page-9-2). The controller used in the experiment is dSPACE 1202. The VFRM is driven by an open winding inverter. The experiment data are collected with a Yokogawa DL850W oscilloscope and dSPACE host. periment data are collected with a Yokogawa DL850W oscilloscope and dSPACE host.

<span id="page-9-1"></span>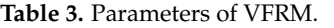

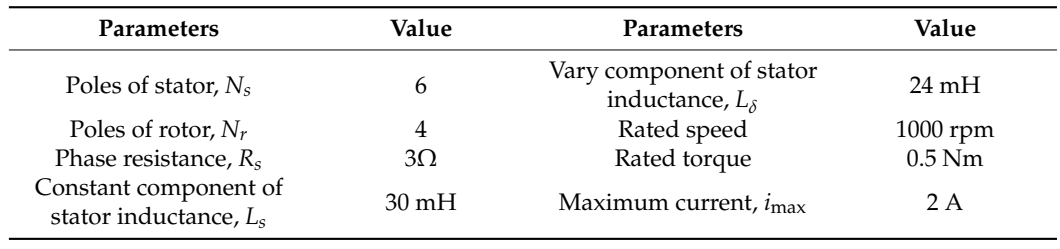

<span id="page-9-2"></span>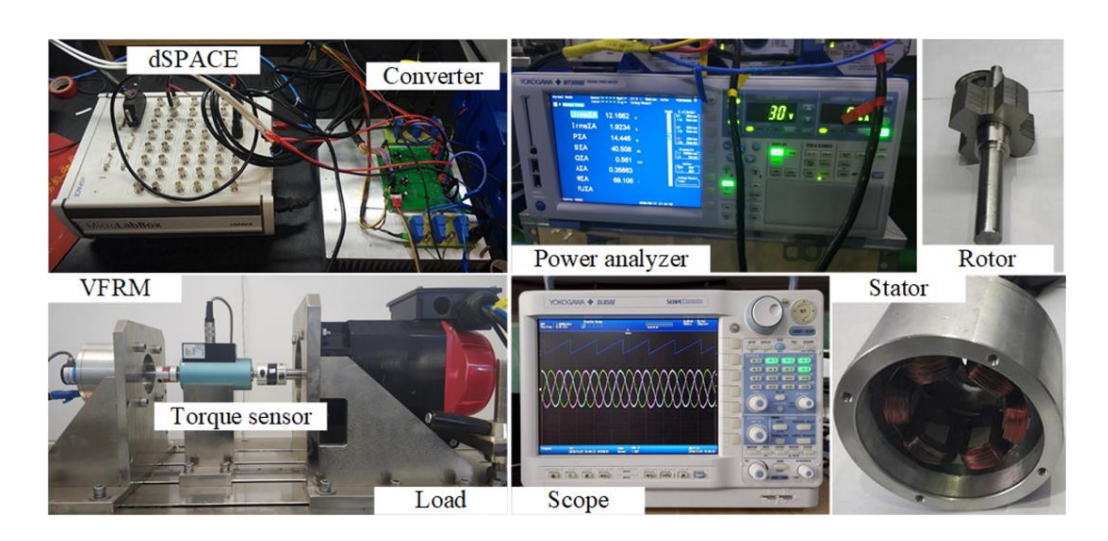

**Figure 8.** Photo of the experimental setup. **Figure 8.** Photo of the experimental setup.

### *4.1. Inverter Nonlinear Verification*

A three-phase balanced R-L load is used in the experiment to validate the proposed nonlinearity model. A regulated power supply powers the inverter in the experiment. The supply voltage is stable and does not affect the calculation of the nonlinear voltage. Figure [9](#page-10-0) shows the measured voltage and the calculated voltage. The reference voltage values are *u*<sup>*d*</sup> (−15 V), *u*<sup>*q*</sup> (15 V), and *u*<sup>0</sup> (5 V), respectively. As in Figure [9,](#page-10-0) the voltages obtained by the two methods are in good agreement. Because of the influence of inverter nonlinearity, the actual values of  $u_d$ ,  $u_q$ , and  $u_0$  are smaller than their references in amplitude. Therefore, the correctness of the nonlinearity analysis of the inverter is verified. **10**

<span id="page-10-0"></span>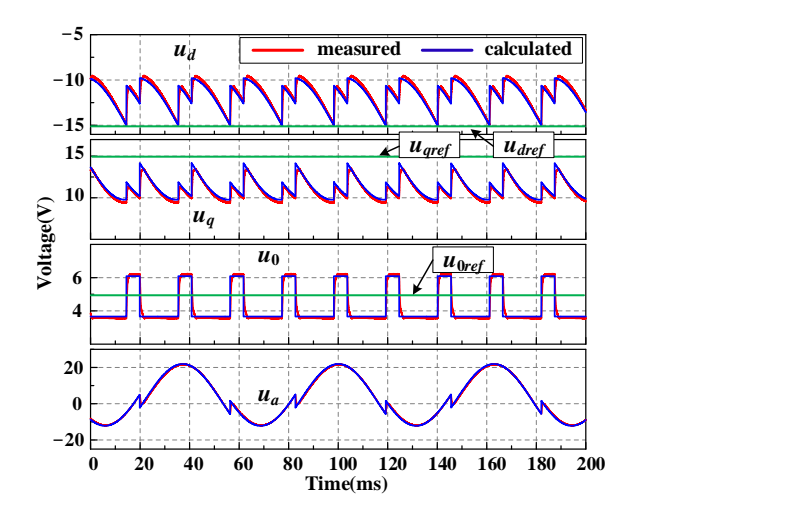

Figure 9. Verification of open winding inverter nonlinearity model.

The saturated voltage drop of the inverter devices will be affected by the operating conditions. Therefore, according to the datasheet of FGL40N120AND, the changes in rameters caused by different operational conditions are compensated for. parameters caused by different operational conditions are compensated for.

#### *4.2. Influence of Inverter Nonlinearity on Parameter Identification 4.2. Influence of Inverter Nonlinearity on Parameter Identification* The experiments before a security competitive the nonlinearity competitive of the non-

The experiments before and after the nonlinearity compensation are carried out to The experiments before and after the nonlinearity compensation are carried out to In experiments before and after the nonlinearity compensation are carried out to<br>analyze the influence of inverter nonlinearity on parameter identification. Figure [10](#page-10-1) shows the voltages before and after compensation. Before 3 s, the nonlinearity is not considered, and their values are 0. After 3 s, the inverter nonlinearity is calculated, and the reference voltage is compensated for to obtain the actual voltage. After compensation, the  $d$ -axis voltage does not change, and the *q*0-axis voltages decrease. voltage does not change, and the *q*0-axis voltages decrease. voltage does not change, and the *q*0-axis voltages decrease.

<span id="page-10-1"></span>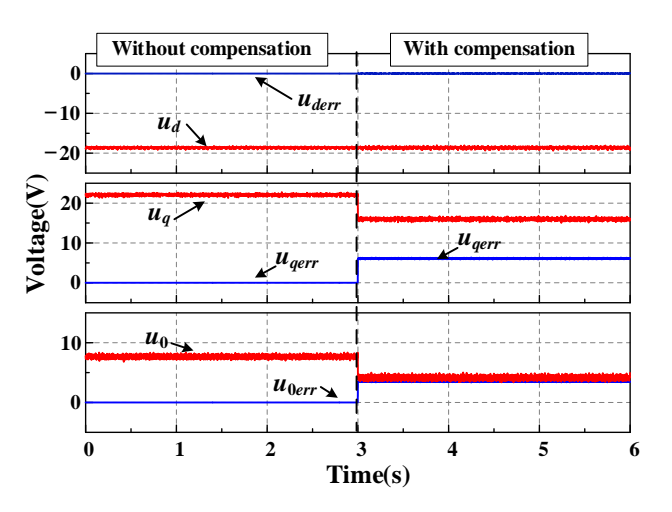

**Figure 10.** Nonlinearity compensation. **Figure 10.** Nonlinearity compensation.

Figure [11](#page-11-0) shows parameter identification results based on the voltages before and after nonlinearity compensation. When the reference voltage without compensation is used, there is a significant deviation between the parameter identification results and the nominal values in Table [3.](#page-9-1) Among them,  $R_s$  is twice of that without compensation, which are 6  $\Omega$  and 3  $\Omega$ . The error of  $R_s$  mainly comes from  $u_{0err}$ . Figure [10,](#page-10-1) the  $u_{0err}$  is close to  $u_0$ . Therefore, the nonlinearity causes  $R_s$  to be doubled before and after compensation according to (3). Moreover,  $L_s$  is only related to  $u_d$ ,  $i_q$ , and  $\omega_e$  when  $i_d$  is 0. Since the *d*-axis nonlinear voltage is 0,  $L_s$  does not change in Figure [12.](#page-11-1)  $L_\delta$  is related to  $u_q$ . When  $u_q$  becomes smaller,  $L_{\delta}$  also becomes closer to the nominal value.

<span id="page-11-0"></span>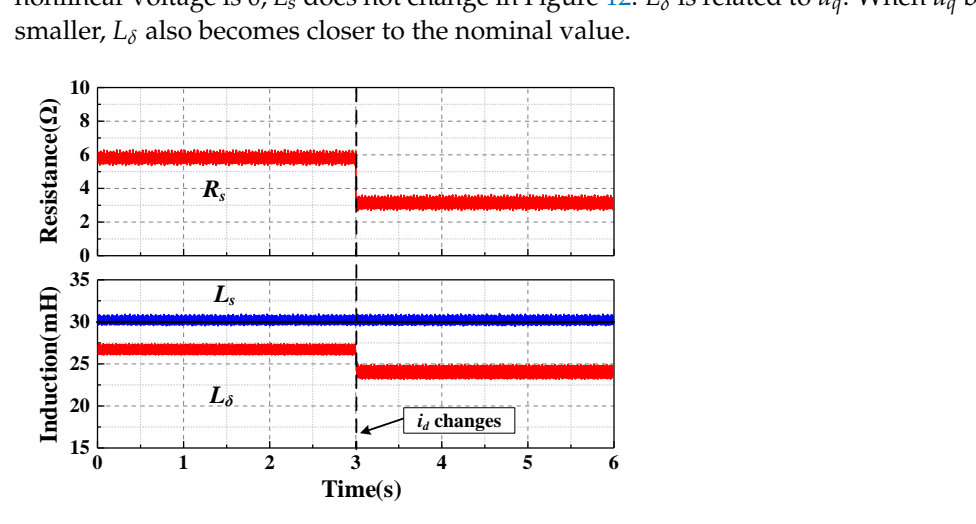

Figure 11. Results of parameter identification (nonlinearity compensation). increase of *i*<sup>0</sup> is increased in the experiment to analyze the experiment of the local this problem. Since the local this problem. Since the local this problem. Since the local this problem. Since the local this problem.

The inverter normality can also be an<br>ected by  $t_0$  and AC component ratio. A step increase of  $i_0$  is implemented in the experiment to analyze this problem. Since the load torque remains unchanged,  $i_q$  decreases accordingly. Thus, the ratio between  $i_0$  and the AC component becomes larger. Figure [12](#page-11-1) shows the  $i_d$ ,  $i_q$ ,  $i_0$ , where  $i_d$  is 0. At about 2.7 s,  $i_0$  increases. The inverter nonlinearity can also be affected by  $i<sub>0</sub>$  and AC component ratio. A step

<span id="page-11-1"></span>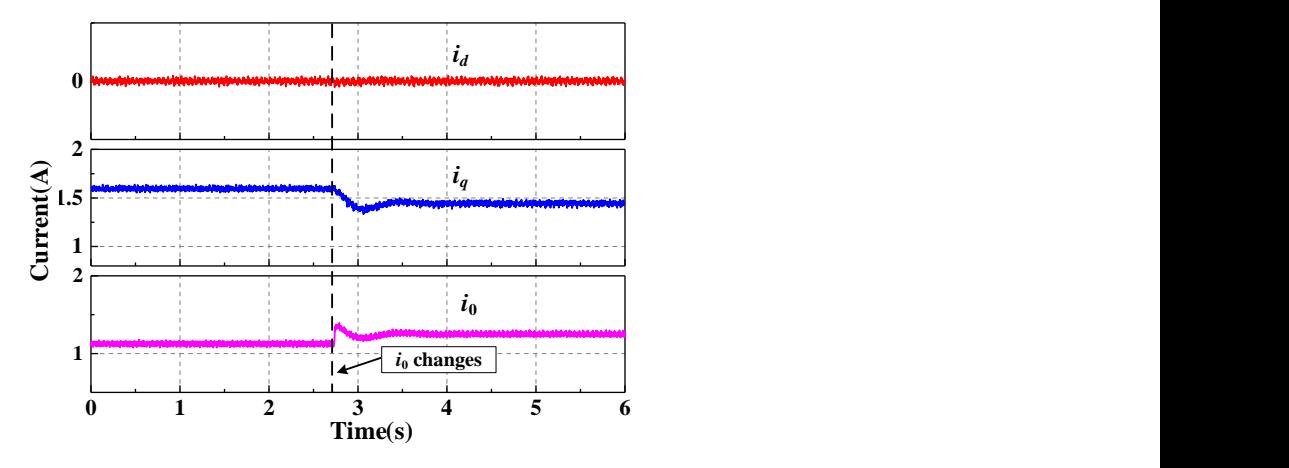

**0 1 2 3 4 5 6 Figure 12.** Current waveforms (*i*<sup>0</sup> changes). **Figure 12.** Current waveforms (*i*<sup>0</sup> changes).

Figure [13](#page-12-0) shows the calculated nonlinear voltage and its equivalent value during  $i_0$  changes. The zoomed waveforms after  $i_0$  changes are also shown in Figure [13.](#page-12-0) After Figure 13 and 25 and 3 shows the result of the nonlinear voltage passed into agreement and its equivalent value o<br>See filter The filtered waveform is consistent with the calculated equivalent nonlinear voltage, which also verifies the accuracy of the proposed nonlinear voltage calculation method. However, the low-pass filter cannot be used in the nonlinear voltage calculation because of its computation burden and slow response speed.  $i_0$  increases,  $V_{0err}$  increases, while  $i_q$  and  $V_{qerr}$  decrease. Since  $i_d$  remains 0,  $V_{derr}$  does not change. Figure 13 also shows the result of the nonlinear voltage passed through the low-pass filter. The filtered waveform is consistent with the calculated equivalent nonlinear low-pass filter. The filtered waveform is consistent with the calculated equivalent nonlinear

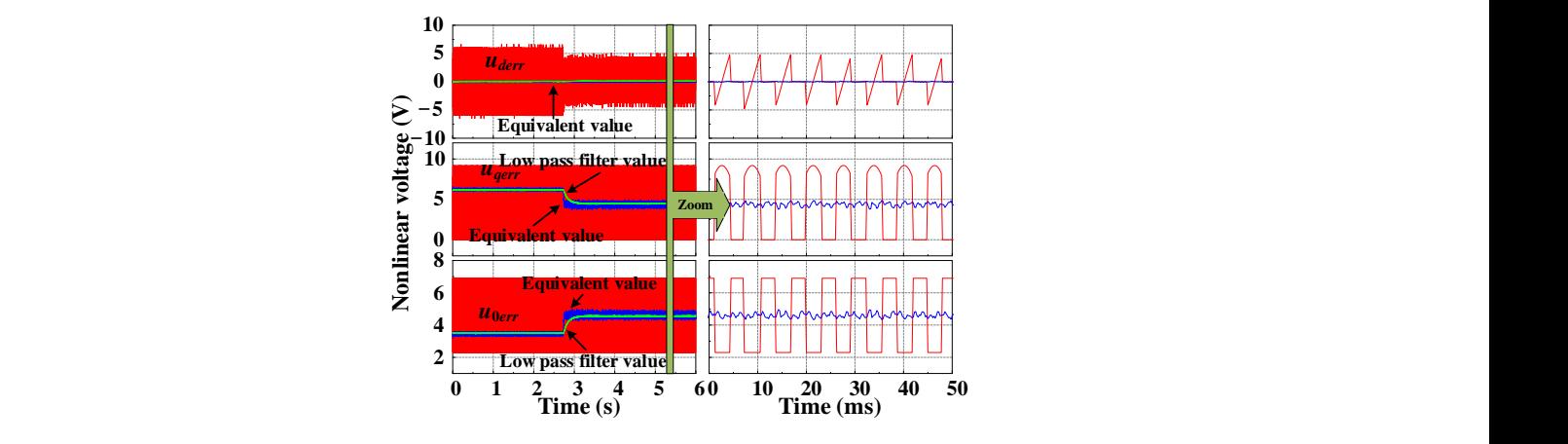

<span id="page-12-0"></span>of its computation burden and slow response speed.

**Figure 13.** Nonlinear voltage and its equivalent value  $(i_0$  changes).

The reference, actual, and equivalent nonlinear voltages during the dynamic process of  $i_0$  are shown in Figure [14.](#page-12-1) After the step change of  $i_0$ , the equivalent nonlinearity of the 0-axis increases. Since  $i_q$  decreases, the nonlinearity of the  $q$ -axis becomes smaller. At the same time, the actual voltage also changes accordingly.

Parameter identification results while  $i_0$  changes are shown in Figure 15. The identification results without nonlinearity compensation show a significant deviation. In comparison,<br>the results with convergenting are clear to the naminal value. For successive hefters and after the results with compensation are closer to the nominal value. For example, before and after the results while compensation are closer to the nominal variation of example, before and allement changes, the identification accuracy of  $R_s$  is improved by about 106% and 123%. It should be noted that  $L_s$  has no deviation because the nonlinear voltage error on  $d$ -axis is 0. Therefore, the proposed method can improve the accuracy of parameter identification.

<span id="page-12-1"></span>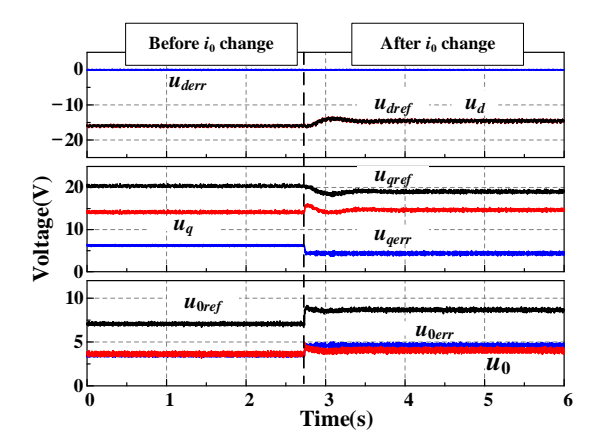

**Figure 14.** Nonlinearity Compensation (*i*<sup>0</sup> changes). **Figure 14.** Nonlinearity Compensation (*i*<sup>0</sup> changes). **Figure 14.** Nonlinearity Compensation (*i*<sup>0</sup> changes).

<span id="page-12-2"></span>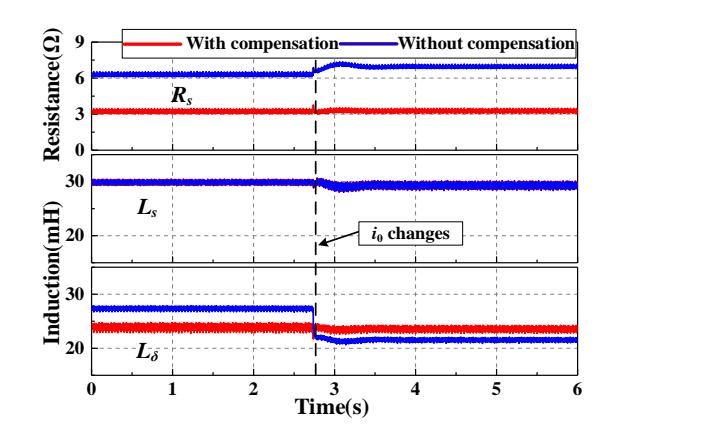

**Figure 15.** Results of parameter identification (*i*<sup>0</sup> changes). **Figure 15.** Results of parameter identification (*i*<sup>0</sup> changes). **Figure 15.** Results of parameter identification (*i*<sup>0</sup> changes).

According to the analysis in Section [3,](#page-3-1) the change of *i<sup>d</sup>* can affect the nonlinearity of an open winding inverter. To analyze this question, the reference of  $i_d$  is changed in the experiment. Figure [16](#page-13-0) shows the current waveforms before and after  $i_d$  changes.  $i_d$  changes from 0 to  $-0.6$  A around 2.4 s, while  $i_q$  and  $i_0$  remain the same. Figure [17](#page-13-1) shows the voltage waveforms during the change of *i<sup>d</sup>* . More specifically, *u<sup>d</sup>* and *u<sup>q</sup>* decrease, while *u*<sup>0</sup> decreases slightly. Among them, the decrease of  $u_q$  is due to the change of  $i_d$ , and not to nonlinearity.

<span id="page-13-0"></span>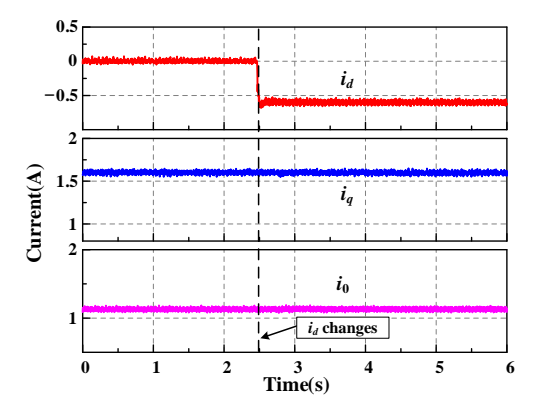

**Figure 16.** Current waveforms (*i<sup>d</sup>* changes). **Figure 16.** Current waveforms (*i<sup>d</sup>* changes). **Figure 16.** Current waveforms (*i<sup>d</sup>* changes). The parameter identification results during *i<sup>d</sup>* changes are shown in Figure 18. The

increased recommended to the deviation from the nominal value. The results with compensation are closer to the nominal value during the current changes. For instance, before and after the  $i_d$  changes, the identification accuracy of  $L_\delta$  is improved by about 14% and 19%, respectively. The effectiveness of the proposed method that can improve the accuracy of parameter identification is validated. The parameter identification results during *i<sup>d</sup>* changes are shown in Figure 18. The The parameter identification results during  $i_d$  changes are shown in F[igu](#page-13-2)re 18. The  $i_d$  changes are shown in Figure 18. The The results with compensation are closer to the nominal value during the current changes. For instance, before and after the *i<sup>d</sup>* changes, the identification accuracy of *L<sup>δ</sup>* is improved  $\theta$  about 11% and 19%, respectively. The effective newsletches of the proposed method that can

<span id="page-13-1"></span>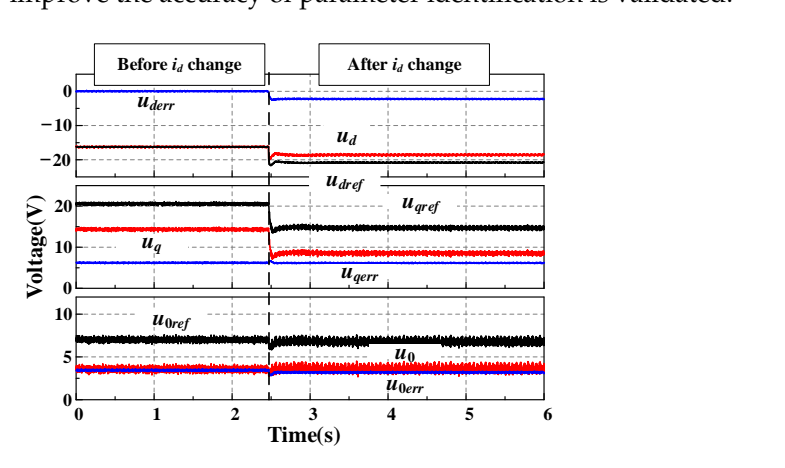

**Figure 17.** Nonlinearity Compensation (*i<sub>d</sub>* changes).

<span id="page-13-2"></span>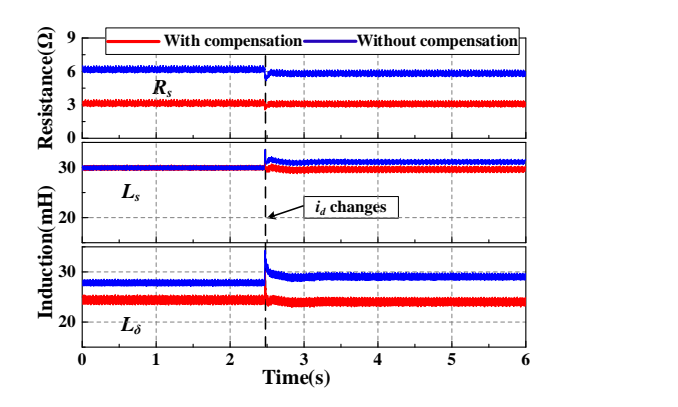

**igure 18.** Results of parameter identification (*i<sub>d</sub>* changes). Figure 18. Results of parameter identification ( $i_d$  changes).  $\mathbf{F}$ <br> $\mathbf{F}$ 

## **5. Conclusions**

In this paper, the equivalent nonlinear voltage error model of an open winding inverter for VFRM with zero-sequence current excitation is studied to improve the accuracy of VFRM parameter identification. Firstly, the equivalent nonlinear *dq*0-axis voltage error is derived. In this method, the *dq*0-axis currents are needed rather than the information on the current directions and switching states. Secondly, the parameter identification model of VFRM using the recursive least squares method is developed, where the input voltages are the reference voltages that are compensated for by equivalent nonlinear voltage. Finally, the experiment is implemented. The experimental results show that the *dq*0-axis voltage errors are positively correlated with the magnitude of *dq*0-axis currents. Compared with the parameter identification without voltage error compensation, the identification error of resistance in the proposed parameter identification is reduced by 106%, and the identification error of inductance is reduced by 14%.

**Author Contributions:** Conceptualization, J.G. and X.L.; Methodology, J.G., X.L. and Z.Z.; Software, J.G.; Formal analysis, X.L.; Investigation, J.G.; Resources, K.L. and Z.Z.; Data curation, J.G.; Writing review & editing, K.L. and Z.Z.; Supervision, X.L.; Project administration, X.L.; Funding acquisition, X.L. All authors have read and agreed to the published version of the manuscript.

**Funding:** This research was funded by the Natural Science Foundation of China (Grant No. 52077055), the Projects of Central Government to Guide Local Scientific and Technological Development (Grant No. 226Z1601G) and the State Scholarship Fund of China (Grant No. 202106700010).

**Institutional Review Board Statement:** Not applicable.

**Informed Consent Statement:** Not applicable.

**Data Availability Statement:** Not applicable.

**Conflicts of Interest:** The authors declare no conflict of interest.

#### **References**

- <span id="page-14-0"></span>1. Zhu, Z.Q.; Liu, X. Novel Stator Electrically Field Excited Synchronous Machines Without Rare-earth Magnet. *IEEE Trans. Magn.* **2015**, *51*, 8103609. [\[CrossRef\]](http://doi.org/10.1109/TMAG.2014.2355177)
- <span id="page-14-1"></span>2. Liu, X.; Zhu, Z.Q.; Wu, D. Evaluation of Efficiency Optimized Variable Flux Reluctance Machine for EVs/HEVs by Comparing with Interior PM Machine. In Proceedings of the 2014 17th International Conference on Electrical Machines & Systems, Hangzhou, China, 22–25 October 2014.
- <span id="page-14-2"></span>3. Liu, X.; Zhu, Z.Q. Comparative Study of Novel Variable Flux Reluctance Machines With Doubly Fed Doubly Salient Machines. *IEEE Trans. Magn.* **2013**, *49*, 3838–3841. [\[CrossRef\]](http://doi.org/10.1109/TMAG.2013.2242047)
- <span id="page-14-3"></span>4. Guo, J.; Liu, X.; Li, S. Flux-Weakening Control for Variable Flux Reluctance Machine Excited by Zero-Sequence Current Considering Zero-Sequence Resistive Voltage Drop. *IEEE Trans. Energy Convers.* **2021**, *36*, 272–280. [\[CrossRef\]](http://doi.org/10.1109/TEC.2020.3005137)
- <span id="page-14-4"></span>5. Zhu, Z.Q.; Lee, B.; Liu, X. Integrated Field and Armature Current Control Strategy for Variable Flux Reluctance Machine Using Open Winding. *IEEE Trans. Ind. Appl.* **2016**, *52*, 1519–1529.
- <span id="page-14-5"></span>6. Hu, W.; Ruan, C.; Nian, H.; Sun, D. Simplified Modulation Scheme for Open-End Winding PMSM System With Common DC Bus Under Open-Phase Fault Based on Circulating Current Suppression. *IEEE Trans. Power Electron.* **2020**, *35*, 10–14. [\[CrossRef\]](http://doi.org/10.1109/TPEL.2019.2924821)
- <span id="page-14-6"></span>7. Yu, Z.; Kong, W.; Gan, C.; Qu, R. Power Converter Topologies and Control Strategies for DC-Biased Vernier Reluctance Machines. *IEEE Trans. Ind. Electron.* **2020**, *67*, 4350–4359. [\[CrossRef\]](http://doi.org/10.1109/TIE.2019.2917364)
- <span id="page-14-7"></span>8. Underwood, S.J.; Husain, I. Online Parameter Estimation and Adaptive Control of Permanent-Magnet Synchronous Machines. *IEEE Trans. Ind. Electron.* **2010**, *57*, 2435–2443. [\[CrossRef\]](http://doi.org/10.1109/TIE.2009.2036029)
- <span id="page-14-10"></span>9. Munoz, A.R.; Lipo, T.A. On-Line Dead-Time Compensation Technique for Open-Loop PWM-VSI Drives. *IEEE Trans. Power Electron.* **1999**, *14*, 683–689. [\[CrossRef\]](http://doi.org/10.1109/63.774205)
- 10. Wang, H.; Lu, K.; Wang, D.; Blaabjerg, F. Simple and Effective Online Position Error Compensation Method for Sensorless SPMSM Drives. *IEEE Trans. Ind. Appl.* **2020**, *56*, 1475–1484. [\[CrossRef\]](http://doi.org/10.1109/TIA.2019.2958792)
- 11. Xie, G.; Lu, K.; Dwivedi, S.K.; Riber, R.J.; Wu, W. Permanent Magnet Flux Online Estimation Based on Zero-Voltage Vector Injection Method. *IEEE Trans. Power Electron.* **2015**, *30*, 6506–6509. [\[CrossRef\]](http://doi.org/10.1109/TPEL.2015.2439718)
- <span id="page-14-8"></span>12. Tinazzi, F.; Carlet, P.G.; Bolognani, S.; Zigliotto, M. Motor Parameter-Free Predictive Current Control of Synchronous Motors by Recursive Least-Square Self-Commissioning Model. *IEEE Trans. Ind. Electron.* **2020**, *67*, 9093–9100. [\[CrossRef\]](http://doi.org/10.1109/TIE.2019.2956407)
- <span id="page-14-9"></span>13. Zhu, Z.Q.; Zhu, X.; Sun, P.D.; Howe, D. Estimation of Winding Resistance and PM Flux-Linkage in Brushless AC Machines by Reduced-Order Extended Kalman Filter. In Proceedings of the 2007 IEEE International Conference on Networking, Sensing and Control, London, UK, 15–17 April 2007; pp. 740–745.
- <span id="page-15-0"></span>14. Rashed, M.; MacConnell, P.F.A.; Stronach, A.F.; Acarnley, P. Sensorless Indirect-Rotor-Field-Orientation Speed Control of a Permanent-Magnet Synchronous Motor with Stator-Resistance Estimation. *IEEE Trans. Ind. Electron.* **2007**, *54*, 1664–1675. [\[CrossRef\]](http://doi.org/10.1109/TIE.2007.895136)
- <span id="page-15-1"></span>15. Kim, H.-S.; Kim, K.-H.; Youn, M.-J. On-Line Dead-Time Compensation Method Based on Time Delay Control. *IEEE Trans. Control Syst. Technol.* **2003**, *11*, 279–285.
- <span id="page-15-2"></span>16. Kim, H.-W.; Youn, M.-J.; Cho, K.-Y.; Kim, H.-S. Nonlinearity Estimation and Compensation of PWM VSI for PMSM under Resistance and Flux Linkage Uncertainty. *IEEE Trans. Control Syst. Technol.* **2006**, *14*, 589–601.
- <span id="page-15-3"></span>17. Liu, K.; Zhu, Z.Q.; Zhang, Q.; Zhang, J. Influence of Nonideal Voltage Measurement on Parameter Estimation in Permanent-Magnet Synchronous Machines. *IEEE Trans. Ind. Electron.* **2012**, *59*, 2438–2447. [\[CrossRef\]](http://doi.org/10.1109/TIE.2011.2162214)
- <span id="page-15-4"></span>18. Feng, G.; Lai, C.; Mukherjee, K.; Kar, N.C. Current Injection-Based Online Parameter and VSI Nonlinearity Estimation for PMSM Drives Using Current and Voltage DC Components. *IEEE Trans. Transp. Electrif.* **2016**, *2*, 119–128. [\[CrossRef\]](http://doi.org/10.1109/TTE.2016.2538180)
- <span id="page-15-5"></span>19. Shim, J.; Choi, H.; Ha, J.-I. Zero-Sequence Current Suppression with Dead-Time Compensation Control in Open-End Winding PMSM. In Proceedings of the 2020 IEEE Energy Conversion Congress and Exposition (ECCE), Detroit, MI, USA, 11–15 October 2020; pp. 3051–3056.
- <span id="page-15-6"></span>20. Xu, L.; Zhu, Z.Q. Inverter Nonlinearity Compensation for Open-Winding Machine with Dual Switching Modes. *IEEE J. Emerg. Sel. Top. Power Electron.* **2022**, accepted. [\[CrossRef\]](http://doi.org/10.1109/JESTPE.2022.3164851)
- <span id="page-15-7"></span>21. Guo, J.; Liu, X.; Li, S.; Sun, Q. Flux-Weakening Control for Variable Flux Reluctance Machine Considering the Second Order Harmonic in Phase Voltage. *IEEE Trans. Energy Convers.* **2021**, *37*, 1096–1105. [\[CrossRef\]](http://doi.org/10.1109/TEC.2021.3126051)
- <span id="page-15-8"></span>22. Shu, Z.; Lin, H.; Zhang, Z.; Yin, X.; Zhou, Q. Specific Order Harmonics Compensation Algorithm and Digital Implementation for Multi-Level Active Power Filter. *IET Power Electron.* **2016**, *10*, 525–535. [\[CrossRef\]](http://doi.org/10.1049/iet-pel.2016.0315)